# **LPW 2015-16**

# **ITALIA TOP 500: IL PORTALE DELLE PUBBLICHE AMMINISTRAZIONI VIRTUOSE**

**di Marino Vazzana (511789)**

## *1 – Perché Italia Top 500?*

L'idea alla base del portale *Italia Top 500: il portale delle Pubbliche Amministrazioni virtuose* mi è venuta a causa della mia esperienza lavorativa all'interno di un'azienda locale specializzata nella fornitura di materiali e servizi per le Pubbliche amministrazioni, in specie quelle orientate ai Beni Culturali.

Per sopperire alle gravi carenze organizzative delle Pubbliche Amministrazioni locali, l'azienda ha cercato di espandere il proprio bacino d'utenza ad altre province e regioni italiane. L'attuazione di questo processo è stata resa particolarmente difficile dalla carenza di dati sulle Pubbliche Amministrazioni.

Così, quando ad Aprile 2016 il Ministero dell'Economia e delle Finanze ha messo a disposizione i dati relativi alle cinquecento migliori Pubbliche Amministrazioni per numero di fatture pagate e giorni di ritardo, ho avuto l'idea per la realizzazione di questo portale.

La finalità è quella di rendere immediatamente comprensibile all'utente la distribuzione geografica di questi enti virtuosi, e la loro densità sul territorio. Interagendo con mappe, grafici e tabelle l'utente è in grado di individuare facilmente le pubbliche amministrazioni di interesse, accedendo a diverse informazioni utili quali tipologia, localizzazione, contatti, dati fiscali.

## **2 - Struttura di Italia Top 500**

Vista l'omogeneità dei dati trattati, la struttura che ho scelto è quella di un sito one-page. La pagina presenta, oltre alla *hero section* e ad una *navbar* fissa, le seguenti sezioni:

- **Progetto:** breve introduzione sul perchè del portale.
- **Province:** una heatmap delle province italiane in base al numero di enti virtuosi. Cliccando sulla provincia appare una tabella che elenca le pubbliche amministrazioni della provincia selezionata. Cliccando sui record della tabella si può accedere alle informazioni dettagliate sul singolo ente.
- **Regioni:** grafico a barre delle regioni italiane per numero di enti virtuosi. Cliccando sulla regione si accede alla stessa tipologia di tabella già descritta riguardo la sezione Province**.**
- **- Tempo Medio:** grafico a torta dei giorni medi di pagamento delle 500 P.A. più virtuose. Cliccando sul grafico, si accede all'elenco delle P.A. che hanno quel determinato tempo medio di pagamento dall'emissione delle fatture, e cliccando sul nome dell'ente, se ne può accedere al dettaglio.
- **Elenco completo:** contiene una tabella ordinabile in base a tutte le colonne contenente tutti i record presenti sul database. E' possibile accedere alle informazioni dettagliate.

- **Contatti:** sezione in cui sono presenti i miei recapiti.

Le informazioni supplementari, quali appunto gli elenchi categorizzati e i dettagli, vengono visualizzati tramite *modals*.

### **3 - I dati e lo stato dell'arte**

I dati sulle amministrazioni virtuose sono stati messi a disposizione in formato dal Ministero dell'Economia e delle Finanze, presso questo [indirizzo](http://www.mef.gov.it/opencms754/opencms/documenti-allegati/2016/percentuale_pagato_20160329.xlsx) in formato XSLX. Questo foglio di lavoro non contiene però dati fiscali e contatti delle Pubbliche Amministrazioni. Per sopperire a questa mancanza, i dati sono stati integrati grazie all'indice delle pubbliche amministrazioni scaricabile presso questo [indirizzo](http://www.indicepa.gov.it/public-services/opendata-read-service.php?dstype=FS&filename=amministrazioni.txt) del sito iPA - Indice delle Pubbliche Amministrazioni, attraverso operazioni di JOIN. Questo sito, oltre a fornire una serie di open data, fornisce anche il motore di ricerca più avanzato per le P.A., consentendo di aggiungere numerosi filtri su base geografica, tipologica e altri. Questo sito non consente però la visualizzazione delle P.A. su mappe o grafici, e non è possibile cercare specificamente le P.A. appartenenti alla famigerata lista del MEF, tanto utile quanto poco sfruttata.

Nonostante la mole di dati disponibile sia notevole (oltre 23.000 record nell'indice delle P.A.) e di qualità, non esistono siti esterni che li sfruttino. Pochi altri siti, come ad esempio <https://www.fatturapa.com/> utilizzano le API di iPA per fornire servizi orientati alla fatturazione elettronica e null'altro.

Io credo che vi sia e vi sarà un interesse sempre maggiore per le Pubbliche Amministrazioni, via via che queste si adeguino allo standard Open Data, e il sito da me proposto per il Laboratorio di Progettazione Web può essere una buona base di partenza per sviluppare un mio progetto più articolato sul tema.

## **4 - Il database**

Il database *enti*, dovendo rendere conto di un set limitato di dati omogenei, ha una struttura molto semplice. Consta infatti di quattro sole tabelle,*enti, province, giornipagamento* e *percpagamenti.* La prima contiene i dati relativi a tutte le P.A. oggetto delle tabelle *giornipagamento* e *percpagamenti*, incluse, per motivi che vedremo nel prossimo paragrafo, le coordinate geografiche.

Le tabelle *giornipagamento* e *percpagamenti* contengono id (FK REFERENCES enti.id) e nome dell'ente, e i dati relativi al tempo medio di pagamento nel primo caso e alla percentuale delle fatture evase nel secondo

La tabella *province* contiene invece una primary key, costituita dalla targa delle province italiane (*id*), il codice hc-key associato che serve per sfruttare funzionalità di Highmaps e il nome esteso della provincia.

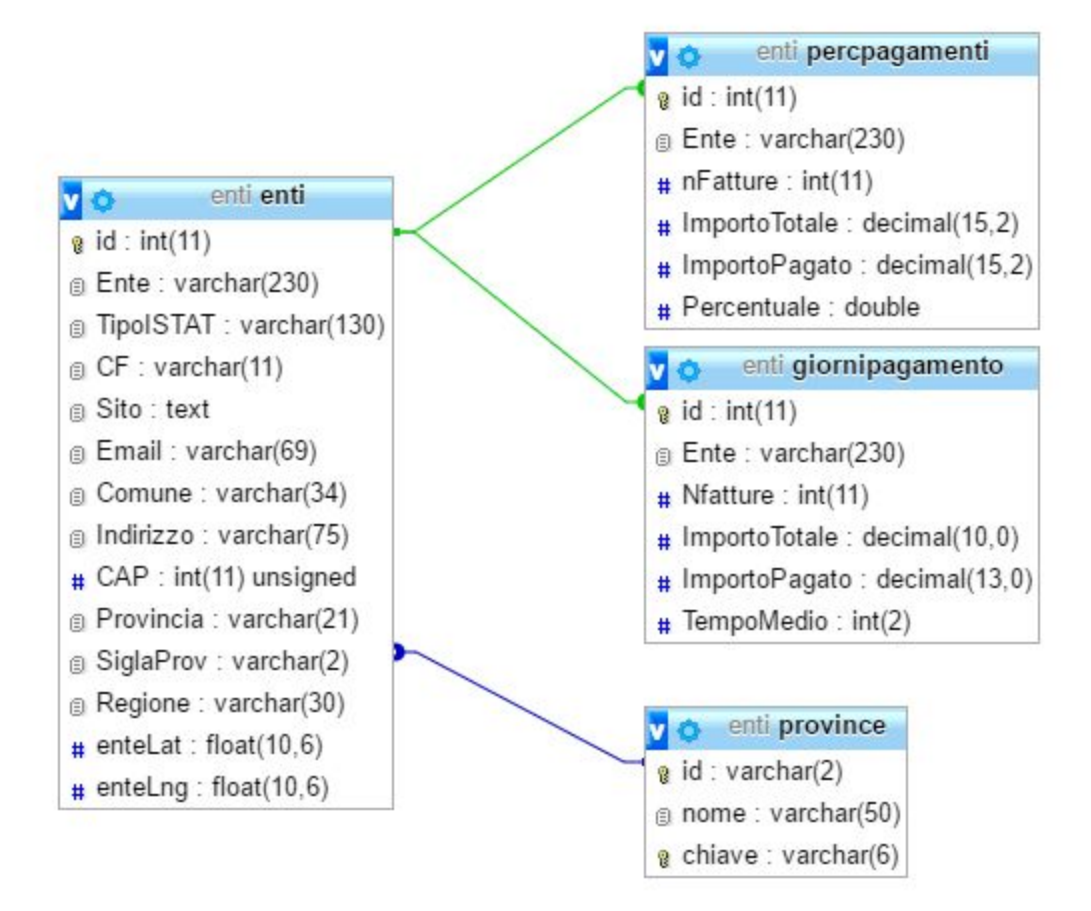

#### **5 - Librerie e scripts**

Di seguito un elenco delle librerie utilizzate e di eventuali problemi riscontrati:

- **jQuery:** utilizzato per la gestione degli eventi, in particolare delegati, e la manipolazione del DOM. Nella programmazione ho cercato di mantenere dei patterns che mi sembrano funzionali al mantenimento del codice e all'ampliamento delle funzionalità.
- **Bootstrap:** utilizzato per la creazione di un design *responsive* e per la sua gestione nativa dei modals. Se da un lato Bootstrap limita le possibilità di personalizzare fino in fondo il design del proprio sito, rappresenta una piattaforma solida e affidabile per i design responsive, a vantaggio di un sito dalle finalità preponderantemente informative quale è il mio. Inoltre, la sua learning curve abbastanza dolce mi ha permesso di capire, grazie al debugging, diversi concetti di CSS che prima applicavo in maniera sostanzialmente meccanica. In particolare è stato difficile ottenere un comportamento consistente fra i browsers webkit e Firefox per quanto riguarda la visualizzazione di modals multipli, non supportati ufficialmente da Bootstrap.
- **HighCharts:** utilizzato tanto per la visualizzazione della heatmap che del grafico a barre. E' abbastanza intuitivo, anche se fra un plugin e l'altro ci sono alcune inconsistenze riguardo alla gestione degli oggetti JSON. In particolare HighMaps riesce ad effettuare autonomamente il parsing dei valori numerici restituiti dalle chiamate ajax, non così HighCharts per il quale è stato necessario implementarlo nella funzione di popolamento del grafico.
- **DataTables:** utilizzato per la generazione delle tabelle. E' uno strumento potente per la gestione dei layout responsive e della paginazione, contiene nativamente funzioni di ricerca e di ordinamento. Ha alcuni limiti e risente della mancanza di alcune funzioni, come un'opzione di paginazione dinamica che consenta di mantenere fissa l'altezza della tabella senza ricorrere allo scrolling, sulla quale sto lavorando. Consente anche, come in effetti ho fatto, di settare dei default per tutte le tabelle, che possono essere modificati con poche righe di codice, qualora fosse necessario.
- **Google Maps:** utilizzato per la visualizzazione degli indirizzi delle Pubbliche Amministrazioni su una mappa. La versione iniziale del sito prevedeva che la geocodificazione degli indirizzi avvenisse in tempo reale tramite API, ma ho riscontrato un bug che non sono riuscito ad eliminare in alcun modo: quando si provava a geocodificare due volte lo stesso indirizzo nella stessa sessione, Maps smetteva di funzionare. L'alternativa di chiamare il destroy e reinizializzare la mappa mi è sembrata insensata da un punto di vista di gestione della memoria e di carico computazionale. Ho dunque creato uno script in php (incluso nella cartella ./php) che effettua una query su tutti gli enti i cui valori di latitudine e longitudine siano nulli e che mi consente di agirare le limitazioni dell'API gratuita con poca manutenzione dal lato server.

Per quanto riguarda l'organizzazione del codice, contenuto nel file *./js/Top500.js* ho cercato di mantenere dei pattern che mi permettessero una facile manutenzione del codice. Credo di avere raggiunto solo in parte l'obiettivo, anche se con risultati discreti. Ho ad esempio incapsulato tutte le funzioni relative alla stessa api all'interno di oggetti, contenenti anche una funzione di inizializzazione.

Il desiderio di organizzare al meglio il mio codice, soprattutto in previsione della programmazione di web-apps più complesse, mi ha portato verso lo studio, da autodidatta, di TypeScript e di AngularJs, che lo estende.